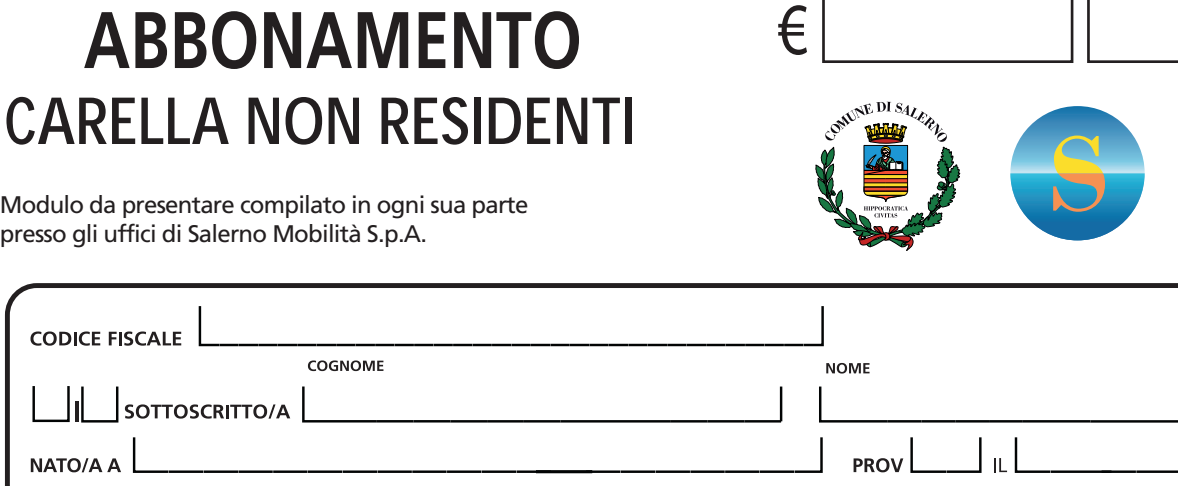

**PRATICA N°** 

**ERNO MOBILITÀ** 

DOCUMENTO D'IDENTITÁ VALIDO □ PATENTE DI GUIDA VALIDA **NUMERO RILASCIATO DA DATA DEL RILASCIO**  $\overline{1}$ CELL 1  $\mathbf \mathbf I$ TELEFONO

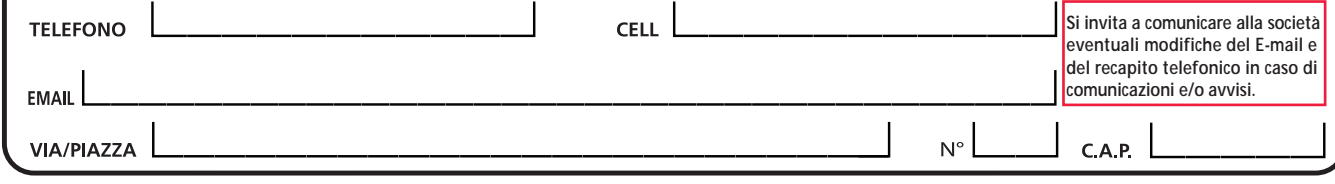

**RICHIEDE IL RILASCIO DEL CONTRASSEGNO PERMESSO SOSTA**

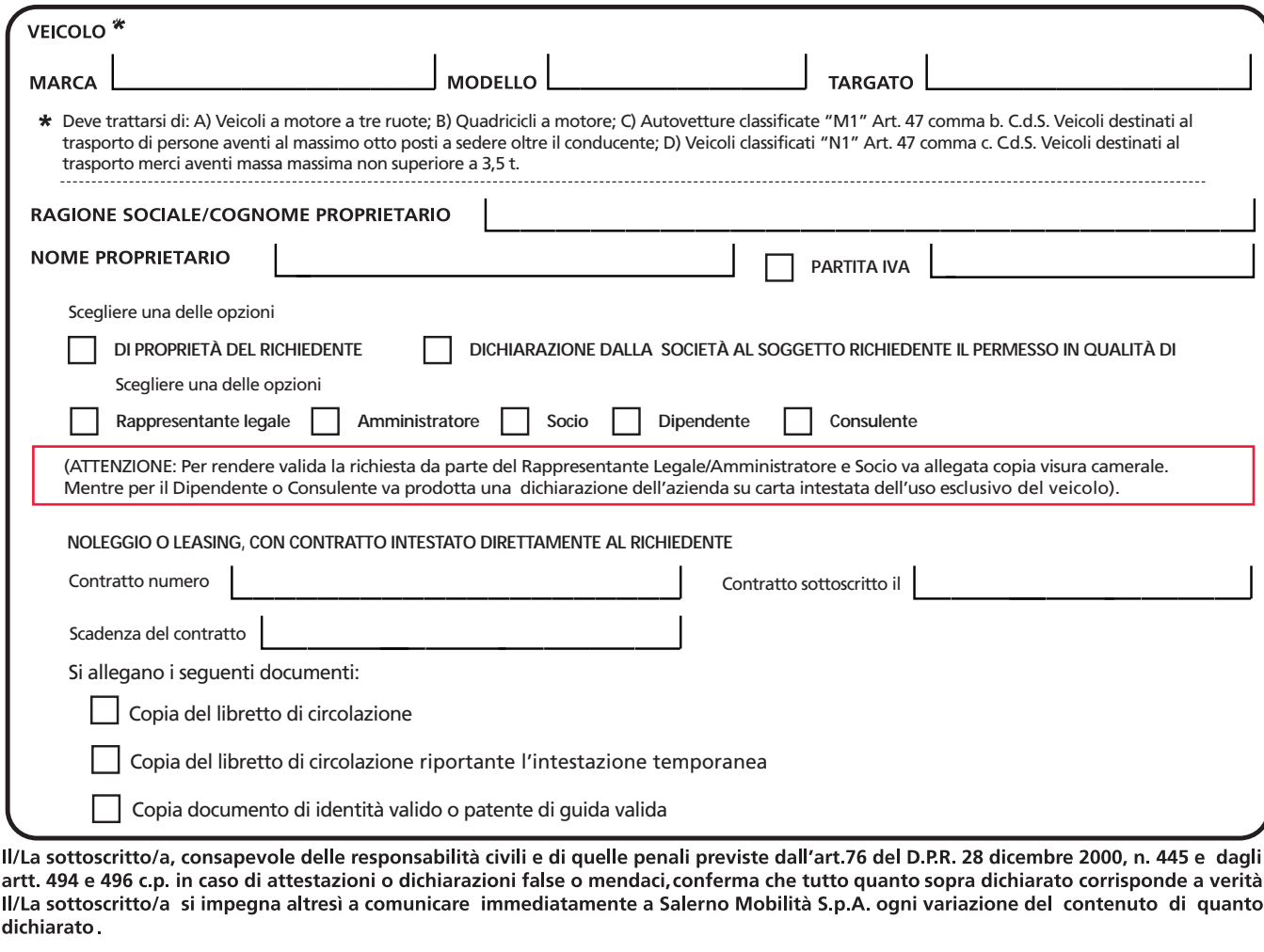

Salerno, lí

**(Compilare in ogni sua parte in stampatello)**

(Compilare in ogni sua parte in stampatello)

**(Compilare in ogni sua parte in stampatello)**

(Compilare in ogni sua parte in stampatello)

Firma

Firma

**Dichiaro, altresì, di aver preso visione dell'informativa sul trattamento dati personali, art. 13 Regolamento (UE) n. 679/2016, comunicati alla Salerno Mobilità S.p.A. ai fini del rilascio dell'autorizzazione alla sosta. Per maggiori informazioni, è possibile c onsultare l'informativa com pleta pubblicata sul sito web aziendale alla pagina Privacy.**

**Per ogni ulteriore informazione contattare lo 089 276 9111 o scrivere a protocollo@salernomobilita.it**.